#### CD-ROM

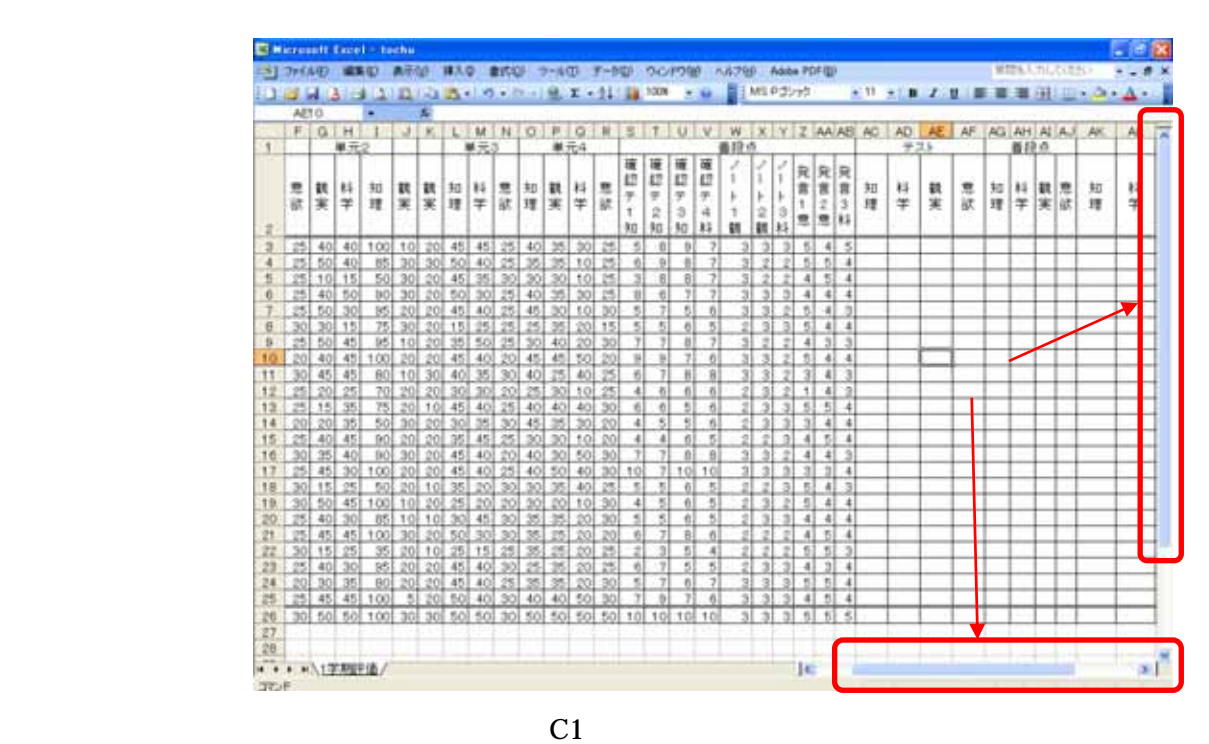

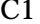

 $AC3$ 

| Microsoft Excel - tochu<br>$-16$                     |    |     |         |        |        |        |                 |        |      |                 |                          |        |    |                 |        |       |                 |                 |                   |                              |                  |             |                |   |    |        |              |             |                       |     |                                                                                                    |  |
|------------------------------------------------------|----|-----|---------|--------|--------|--------|-----------------|--------|------|-----------------|--------------------------|--------|----|-----------------|--------|-------|-----------------|-----------------|-------------------|------------------------------|------------------|-------------|----------------|---|----|--------|--------------|-------------|-----------------------|-----|----------------------------------------------------------------------------------------------------|--|
|                                                      |    |     |         |        |        |        |                 |        |      |                 | $+ -20111$               |        |    |                 |        | 人儿之间和 |                 |                 | Adobe PDF(ED)     |                              |                  |             |                |   |    |        |              |             | 開閉を入力してください           |     | $\sim$                                                                                                    |  |
|                                                      |    |     |         |        |        | n      | ٠               |        |      |                 | $\Sigma - 1$ . The lines |        |    |                 |        |       |                 | <b>I Diling</b> |                   |                              | $+111$           |             |                |   |    |        |              |             |                       |     | $\mathbb{E} \leq \mathbb{E} \leq \mathbb{$ |  |
| <b>COUNTIF</b><br>=C3+I3+L3+CG<br>$-$ X $\checkmark$ |    |     |         |        |        |        |                 |        |      |                 |                          |        |    |                 |        |       |                 |                 |                   |                              |                  |             |                |   |    |        |              |             |                       |     |                                                                                                    |  |
|                                                      | A  | B   | $\circ$ | Ð      | Е      |        | G               | н      |      | $J_{\perp}$     | к                        |        | м  |                 | o      | p.    | a               |                 | s                 |                              |                  |             |                |   |    |        |              | Y Z AA AB   | AC.                   | AD. | $AE$ /                                                                                                    |  |
| 1                                                    |    |     | 単元1     |        |        |        | 单元2             |        |      |                 | 単元3                      |        |    | 单元4             |        |       |                 |                 |                   |                              |                  |             | 善段点            |   |    |        |              | テスト         |                       |     |                                                                                                    |  |
| 2                                                    | 田号 | 氏名  | 知<br>理  | 料<br>学 | 觀<br>実 | 意<br>欲 | 觀<br>実          | 料<br>学 | 知理   | 観実              | 觀<br>実                   | 知<br>璔 | 学  | 意<br>欲          | 知<br>理 | 観実    | 科学              | 意欲              | 確<br>13<br>テ<br>钮 | 確<br>認<br>$\equiv$<br>ż<br>韧 | 遅<br>認<br>宁<br>ā | 確<br>認<br>亭 |                | 2 |    | 発<br>髙 | 発<br>言<br>意意 | 発<br>ă<br>3 | 知<br>押                | 科学  | 觀実                                                                                                    |  |
|                                                      |    | 我要  | 45.     | 35'    | 50     | 25     |                 |        | 1001 | ю               | 20.                      | 45.    | 45 | 25 <sub>k</sub> | 401    | 35    | 30 <sub>1</sub> | 25              |                   |                              | э                |             |                |   | 31 |        |              |             | $= 23 + 13 + 13 + 03$ |     |                                                                                                    |  |
| 4                                                    |    | 口沙希 | 45      | 50     | 401    | 25     | 50 <sub>1</sub> | 40     | 85   | 30 <sub>1</sub> | 30 <sub>1</sub>          | 50     | 40 | 25              | 35     | 35    | 101             | 25              | 61                | э                            | 8                |             | $\overline{3}$ |   | 2  | 51     | 5            |             |                       |     |                                                                                                    |  |
| $\overline{5}$                                       |    |     | 50      | 30     |        |        |                 |        | 50   | 20              |                          |        | 35 | 301             | 30     | 9ŕ    |                 | 25              | ä                 | ß                            | ā                |             |                |   |    |        | 5            |             |                       |     |                                                                                                    |  |
|                                                      |    | off |         |        |        |        |                 |        |      |                 |                          |        |    |                 |        |       |                 |                 |                   |                              |                  |             |                |   |    |        |              |             |                       |     |                                                                                                    |  |

 $(C3)$ 

=C3+I3+L3+O3 (230)

 $=$ D3+H3+M3+Q3 (150)  $=E3+G3+J3+K3+P3(155)$  $=$ F3+N3+R3 (75)

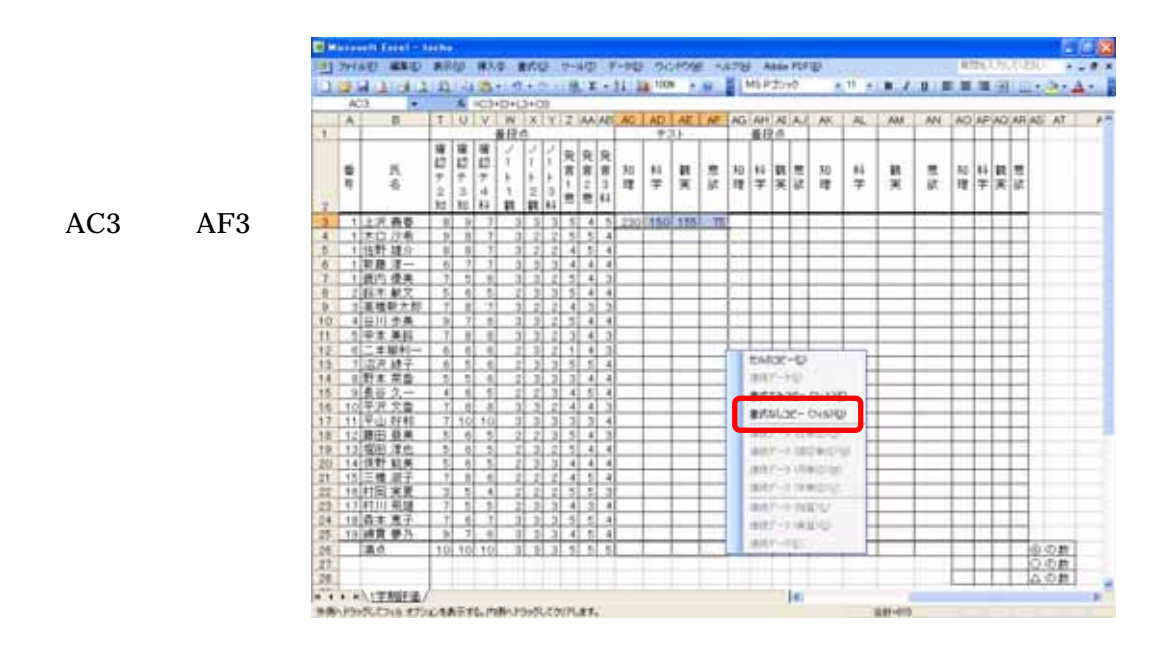

 $AC3$   $AF3$ 

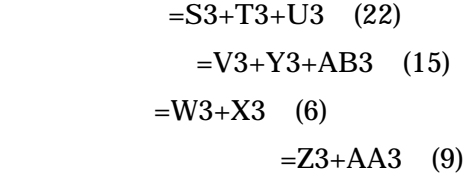

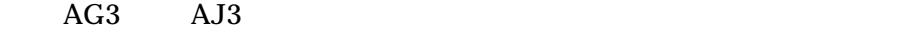

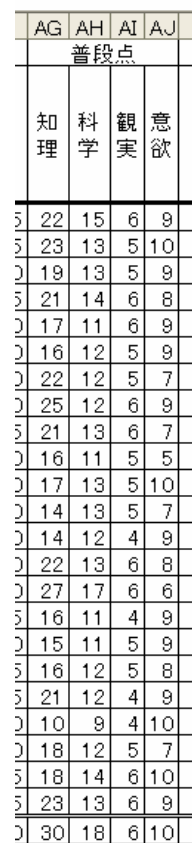

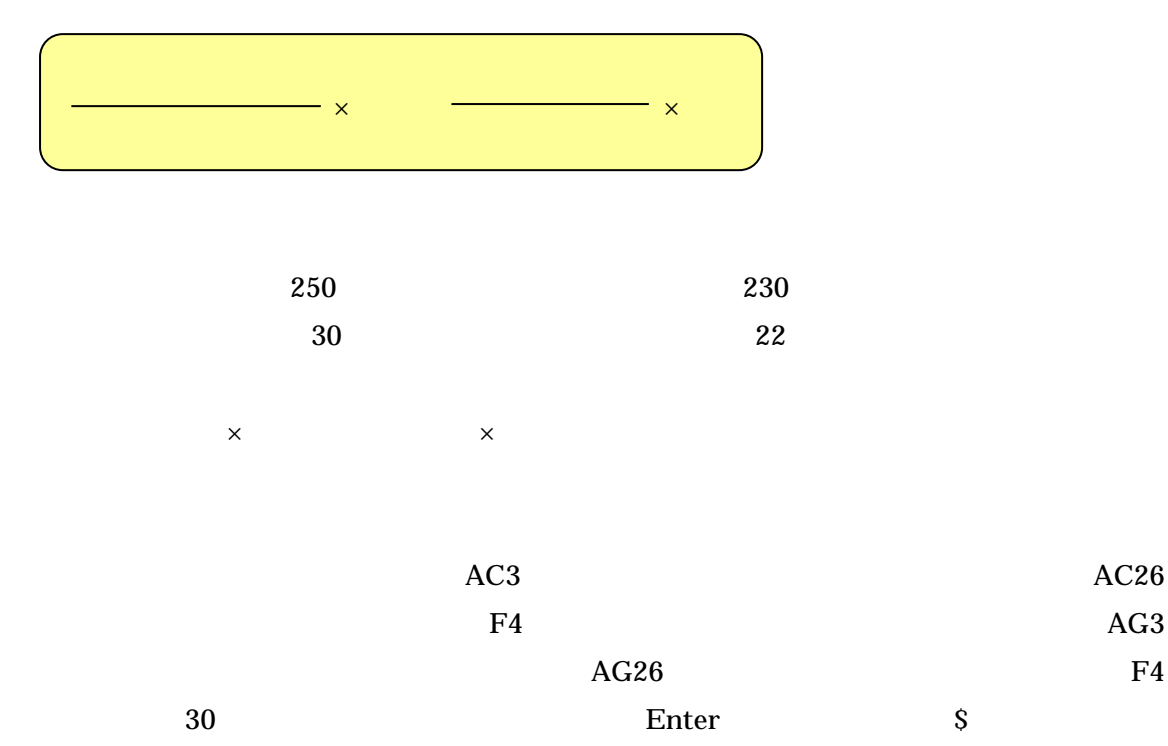

 $=$ AC3/\$AC\$26\*70+AG3/3\*30

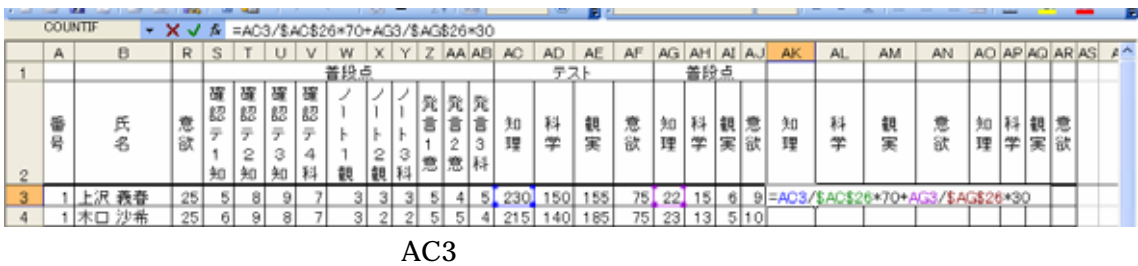

# =AC3/AC\$26\*70+AG3/AG\$26\*30

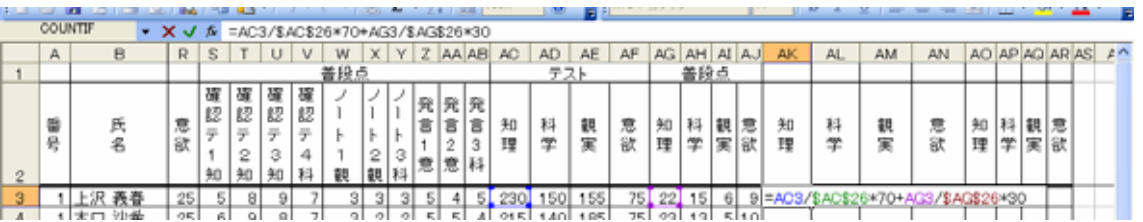

 $S$ 

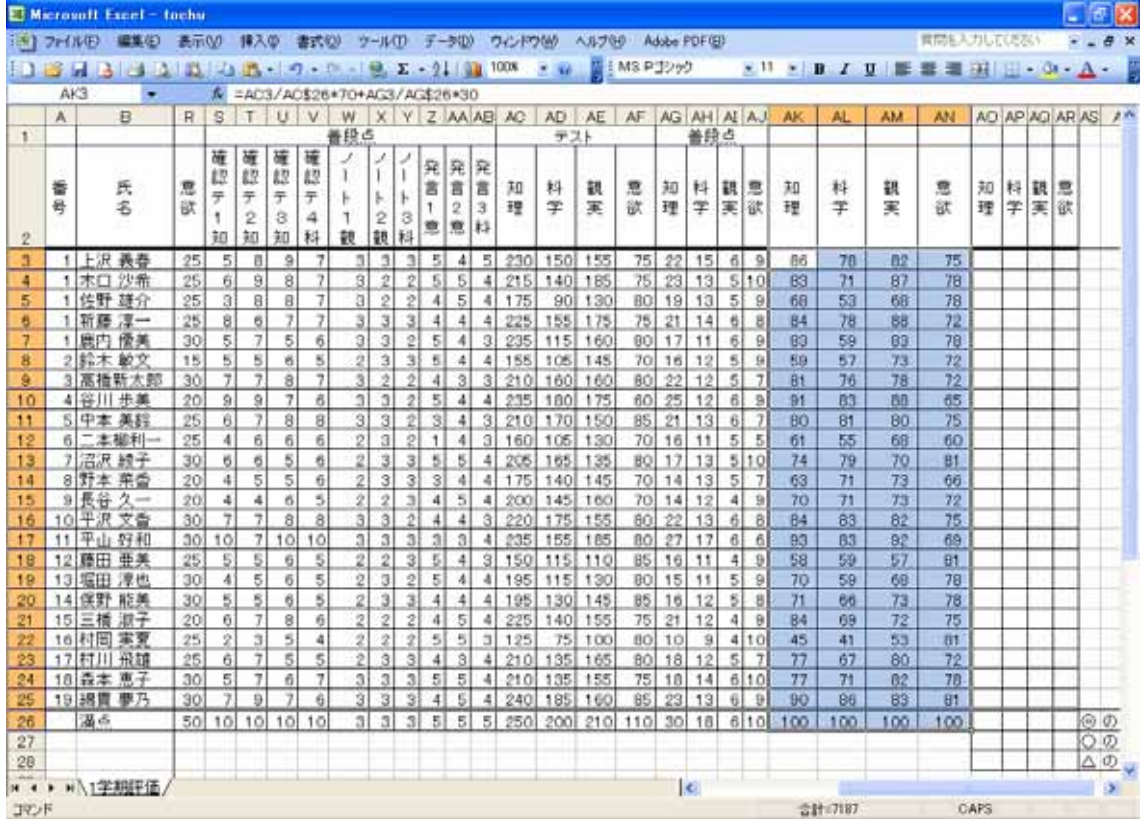

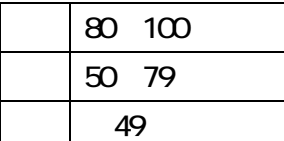

 $\overline{1}$ 

 $\text{IF}(\text{array } \text{""} \text{""} \text{""} \text{""} \text{""}$ 

IF(A1>=80," ",IF(A1>=50," " " ")

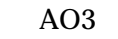

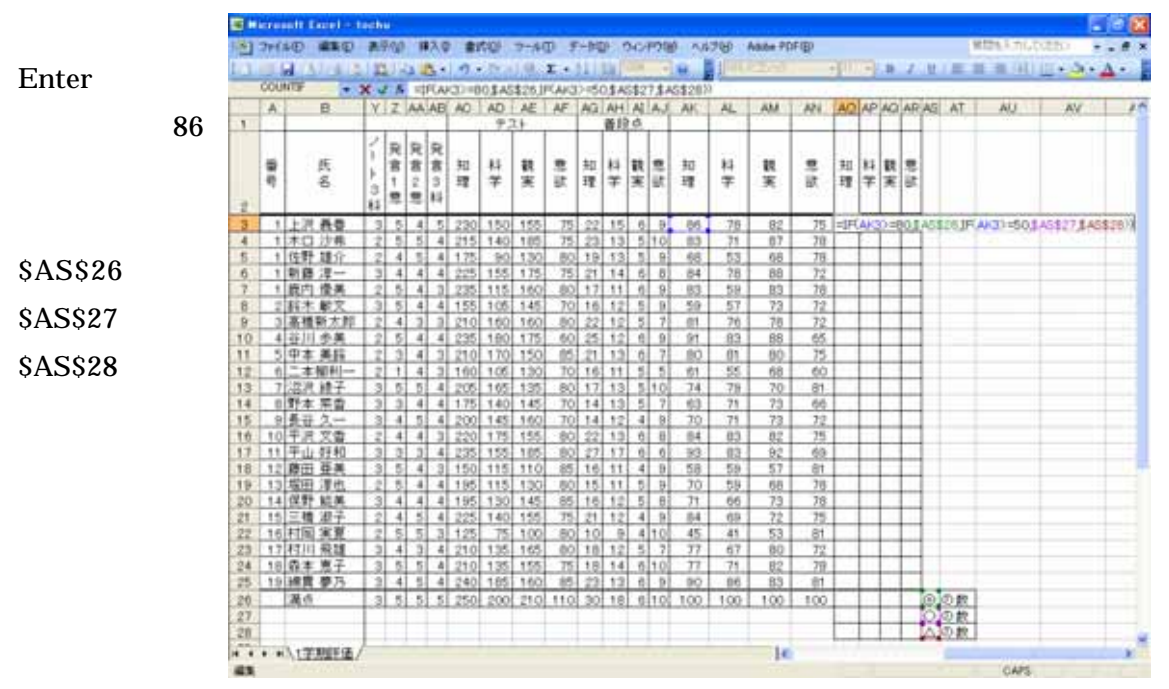

### =IF(AK3>=80,\$AS\$26,IF(AK3>=50,\$AS\$27,\$AS\$28))

 $A<sub>03</sub>$ 

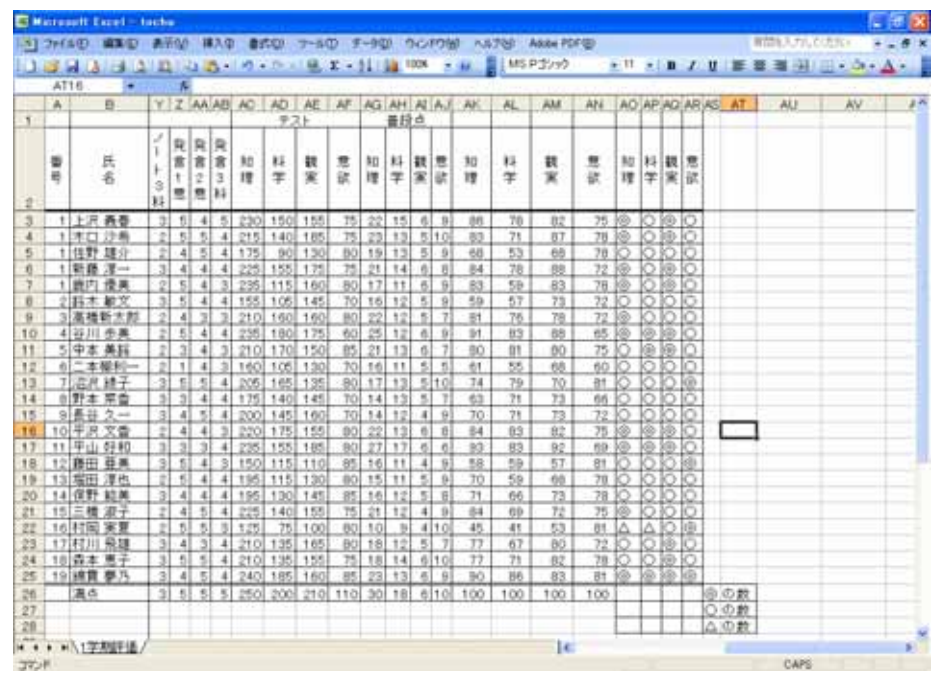

 $AO26$ 

off example of  $\overline{\mathbf{r}}$ 

## =COUNTIF(\$AO\$3:\$AO\$25,\$AS\$26)

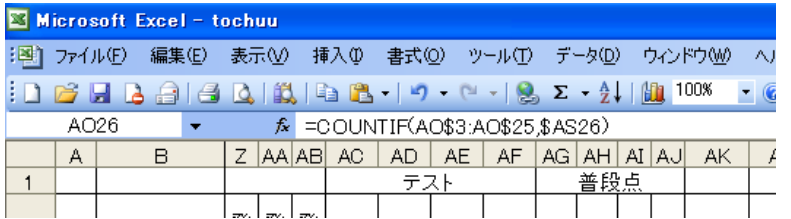

## =COUNTIF(AO\$3:AO\$25,\$AS26)

S Enter

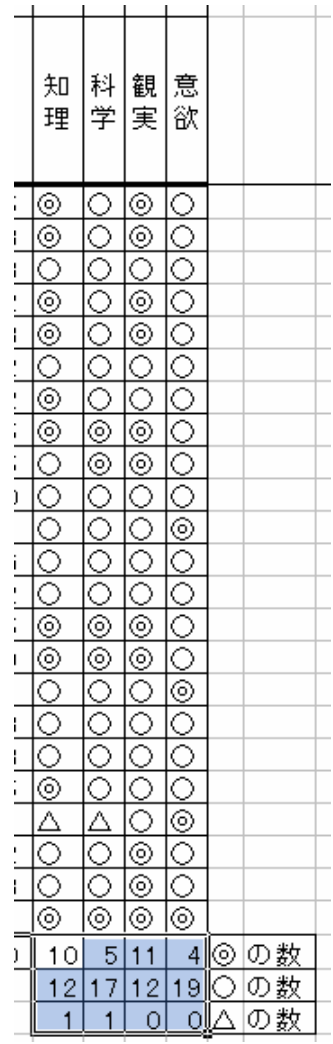